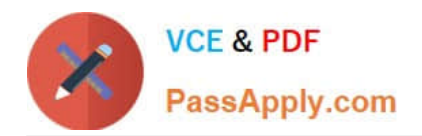

# **ANC-301Q&As**

Working with Data and Dashboards in Einstein Analytics

# **Pass Salesforce ANC-301 Exam with 100% Guarantee**

Free Download Real Questions & Answers **PDF** and **VCE** file from:

**https://www.passapply.com/anc-301.html**

100% Passing Guarantee 100% Money Back Assurance

Following Questions and Answers are all new published by Salesforce Official Exam Center

**C** Instant Download After Purchase

- **83 100% Money Back Guarantee**
- 365 Days Free Update
- 800,000+ Satisfied Customers

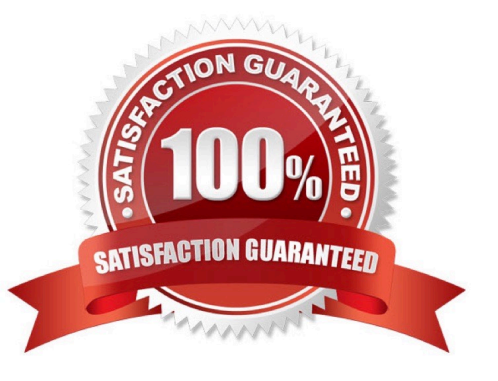

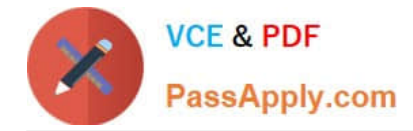

# **QUESTION 1**

Which security feature can be used to give Regional Development Coordinator roles access to only their designated regions and seed bank orders?

- A. Inherited security
- B. Security predicates
- C. Separate apps for each region
- D. Sharing rules

Correct Answer: B

#### **QUESTION 2**

A consultant created an Einstein Analytics dashboard in a sandbox. Now, the dashboard needs to be migrated into production.

To complete the migration, what are the consultant\\'s three options? Choose 3 answers

- A. Ant Migration Tool
- B. Analytics External Data API
- C. Analytics REST API
- D. Change sets
- E. Analytics dashboard connector

Correct Answer: ACD

# **QUESTION 3**

What\\'s a good way to see which required questions in the configuration wizard don\\'t have default values?

- A. Answer only questions that involve custom objects
- B. Try each option in the dropdown one at a time
- C. Download the app and run a SAQL query on the JSON
- D. Click "Looks good, next" and look for questions highlighted in red

Correct Answer: D

## **QUESTION 4**

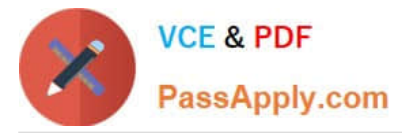

What\\'s the best way to describe the template-info.json file?

- A. It\\'s a read-only file with all the user documentation for a template.
- B. It\\'s the boss of the template with all the information needed to create the app.
- C. It makes sure that the app includes all the right Salesforce data.
- D. It\\'s automatically populated every time you create an app from the template.

Correct Answer: B

https://trailhead.salesforce.com/en/content/learn/modules/wave\_analytics\_templates\_intro/ wave\_analytics\_templates\_structure

## **QUESTION 5**

In the list of insights, the first insights that you see are the ones that explain, statistically, the most variation in the outcome variable. The insights that appear later, as you scroll through the story, explain variables that, statistically, account for less of the variation in the outcome variable.

When you select one variable, what are you comparing?

- A. Selected variable with CLV
- B. Selected variable average with the mean
- C. Selected variable with a different variable
- D. Selected variable average with the filtered average
- E. Selected variable with all story data

Correct Answer: E

[ANC-301 PDF Dumps](https://www.passapply.com/anc-301.html) [ANC-301 Practice Test](https://www.passapply.com/anc-301.html) [ANC-301 Study Guide](https://www.passapply.com/anc-301.html)